**أ. م.د/نجالء حسني األشرف أ.د/أماني محمد شاكر** 

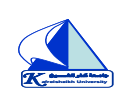

جامعة كفر الشيخ الجدول الدر اسي (الفصل الدر اسي الاول) للعام الجامعي 1019–2020

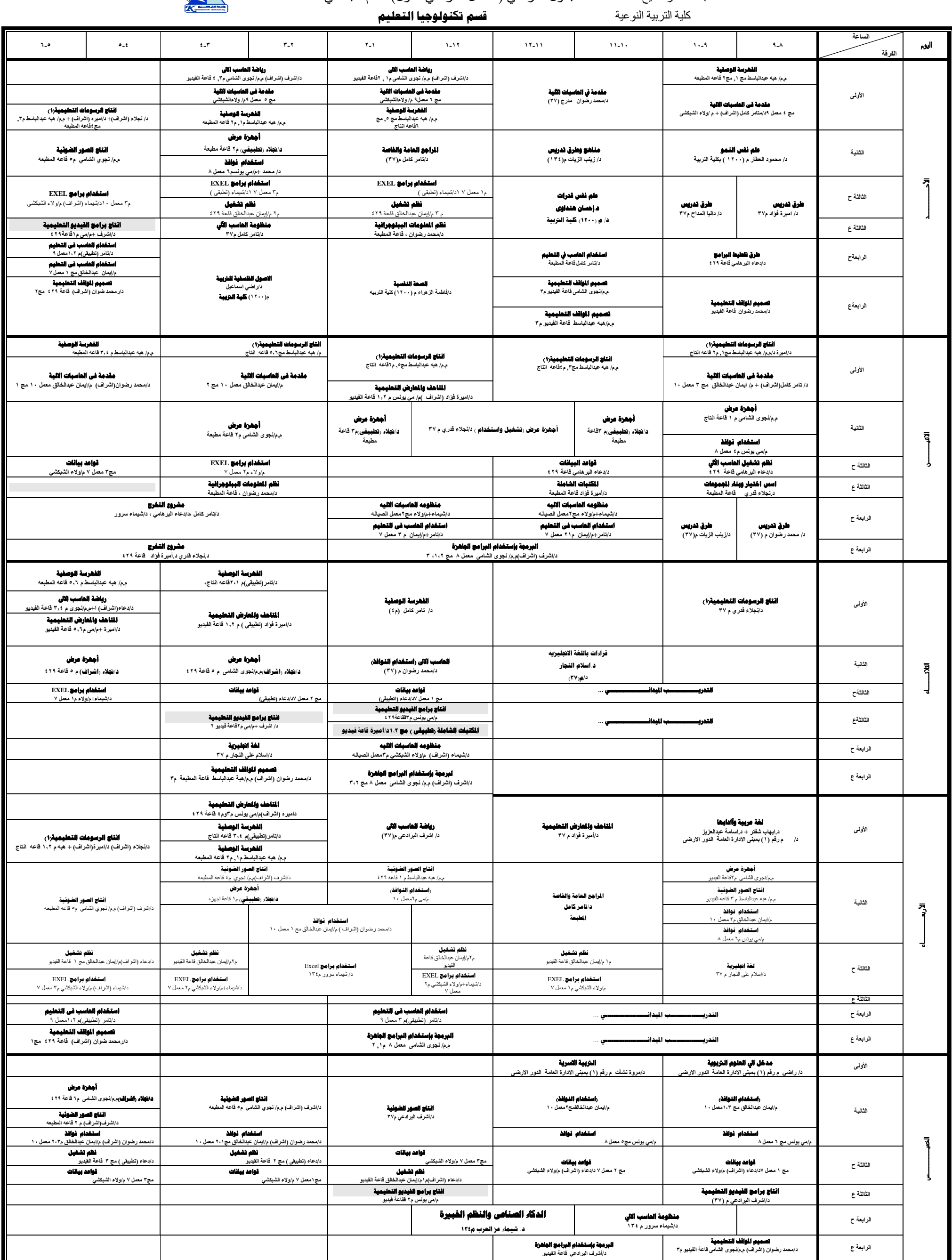

شئون الطلاب رئيس قسم تكنولوجيا التعليم وكيل الكلية لشئون التعليم والطلاب